### Performance Pitfalls in the DUNE Grid Interface

MARTIN NOLTE

October 7, 2010

<span id="page-0-0"></span>Albert-Ludwigs-Universität Freiburg

**INI<br>REIBURG** 

In the scientific commumity, scalability of algorithms is most important. Why care for performance of the implementation?

- $\triangleright$  Computation easily takes days. Is waiting 10 days instead of 1 relevant?
- $\triangleright$  Computation time can be compensated by more machines. Can you spend 10 times as many computers?
- $\triangleright$  Why debug parallel code when you can still speed up the serial one?

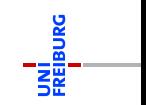

### $Q_{\text{M}}$  Is the EntityPointer really a pointer?

The following code compiles fine but may cause segmentation faults:

const Entity & entity =  $*intersection.outside();$ cout << entity . geometry (). center () << endl ;

# Why?

Martin Nolte **[Performance Pitfalls in the DUNE Grid Interface](#page-0-0)** October 7, 2010 3/22

### $Q_{\ell}$  Is the EntityPointer really a pointer?

The following code compiles fine but may cause segmentation faults:

const Entity & entity =  $*intersection.outside()$ : cout << entity . geometry (). center () << endl ;

# Why?

Most grid implementations create entities only on demand, i.e., they exist as long as the EntityPointer exists.

 $\Rightarrow$  Copying an EntityPointer might mean copying the entity.

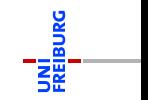

```
const Intersection & is = * intersectionIterator;
const int n = is.outside() - \geq geometry() . corners();for ( int i = 0; i < n; ++i)
{
  cout << is . outside () - > geometry (). corner ( i )
        << endl ;
}
```
In the worst case, the entity is created  $n+1$  times.

Martin Nolte **[Performance Pitfalls in the DUNE Grid Interface](#page-0-0)** October 7, 2010 4/22

```
const Intersection & is = * intersectionIterator;
const EntityPointer ep = is.outside();
const int n = ep - \geq g \neq o \neq r (). corners ();
for ( int i = 0; i < n; ++i )
  cout << ep - > geometry (). corner ( i ) << endl ;
```
Now the EntityPointer is created only once. Still, the entity might be reinitialized with each dereferencing.

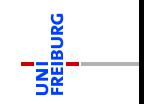

```
const Intersection & is = * intersectionIterator;
const EntityPointer ep = is.outside();
const Entity & e = *ep;
const int n = e. geometry (). corners ();
for ( int i = 0; i < n; ++i)
  cout << e . geometry (). corner ( i ) << endl ;
```
Now, the EntityPointer and Entity are created at most once. But what about the geometry?

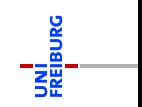

```
const Intersection & is = * intersectionIterator;
const EntityPointer ep = is.outside();
const Entity ke = *ep;const Geometry & geo = e. geometry ();
const int n = geo.corners();
for ( int i = 0; i < n; ++i )
  cout << geo . corner ( i ) << endl ;
```
Now, EntityPointer, Entity and Geometry are created at most once. We cannot do faster, but the code looks quite ugly now.

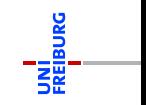

```
const Intersection & is = * intersectionIterator;
const EntityPointer ep = is.outside();
const Geometry & geo = ep -> geometry ();
const int n = geo.corners();
for ( int i = 0; i < n; ++i)
  cout << geo . corner ( i ) << endl ;
```
Now, EntityPointer, Entity and Geometry are still created at most once. We don't need to store the entity reference.

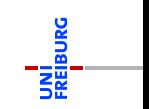

Intersection::inside creates a new EntityPointer to the inside entity.

But the intersection is obtained through code like

```
for (IIt iit = gridView.ibegin (e); ... )
{
  EntityPointer inside = iit ->inside ();
  ...
}
```
In this case inside is just an EntityPointer to e.

- $\triangleright$  Id sets are artificial DUNE structures to uniquely identify an entity.
- $\triangleright$  Grid implementations associate ids each entity, if requested ( $\Rightarrow$  possible extra memory consumption).
- $\triangleright$  Global ids are unique over all processes ( $\Rightarrow$  they are communicated during load balancing).
- <sup>I</sup> A local id might be something available (e.g., Element∗).

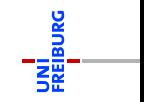

- $\triangleright$  Id sets are artificial DUNE structures to uniquely identify an entity.
- $\triangleright$  Grid implementations associate ids each entity, if requested ( $\Rightarrow$  possible extra memory consumption).
- $\triangleright$  Global ids are unique over all processes ( $\Rightarrow$  they are communicated during load balancing).
- ▶ A local id might be something available (e.g., Element\*).

 $\Rightarrow$  Use the GlobalIdSet only if needed. Once requested, the grid may not delete it.

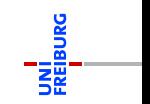

## $Q_{\ell m}$  Avoiding Strict-Aliasing Warnings

Can I use -fstrictaliasing with DUNE?

Many of these strict aliasing warnings origin from the following situation:

```
void f ( const EntityPointer & ep );
```
Callling f( it ) for an iterator it will result a strict aliasing warning in gcc 4.4 and above.

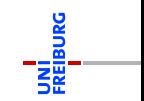

## $Q_{\text{max}}$  Avoiding Strict-Aliasing Warnings

Can I use -fstrictaliasing with DUNE?

Many of these strict aliasing warnings origin from the following situation:

```
void f ( const EntityPointer & ep );
```
Callling f( it ) for an iterator it will result a strict aliasing warning in gcc 4.4 and above.

This problem can be avoided using either of following two variants of f:

```
template < class G, class I >void f ( const EntityPointer < G, I > &ep );
```

```
void f ( const Entity & e );
```
In the development head of DUNE (not in the 2.0 release), such methods have been replaced by one of these variants.

Martin Nolte [Performance Pitfalls in the DUNE Grid Interface](#page-0-0) October 7, 2010 11 / 22

SPGrid is a fast implementation of a structured, parallel grid with static load balancing (at creation time).

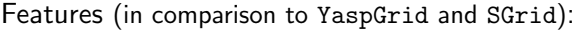

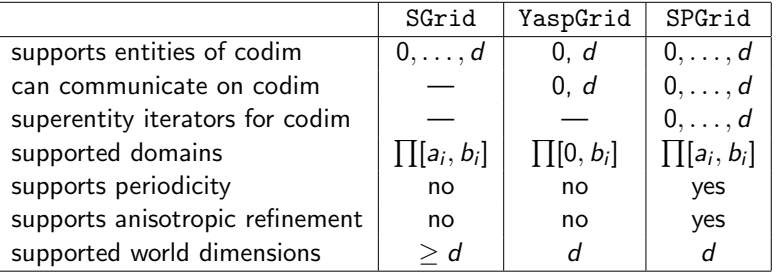

"SGrid is slow because it implements the complete interface."

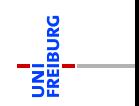

# Performance Issues of SPGrid

- $\blacktriangleright$  memory consumption is independent of number of elements
- $\triangleright$  values for jacobian, jacobianInverseTransposed, integrationElement and volume stored only once for each grid level
- $\triangleright$  minimal size of on-the-fly objects like Entity, Geometry, Intersection, etc.
- $\blacktriangleright$  all local geometries are stored on the grid
- $\blacktriangleright$  data of Entity stored within Geometry

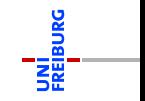

#### $Q_{\ell m}$ Finite Volumes on a Structured Grid

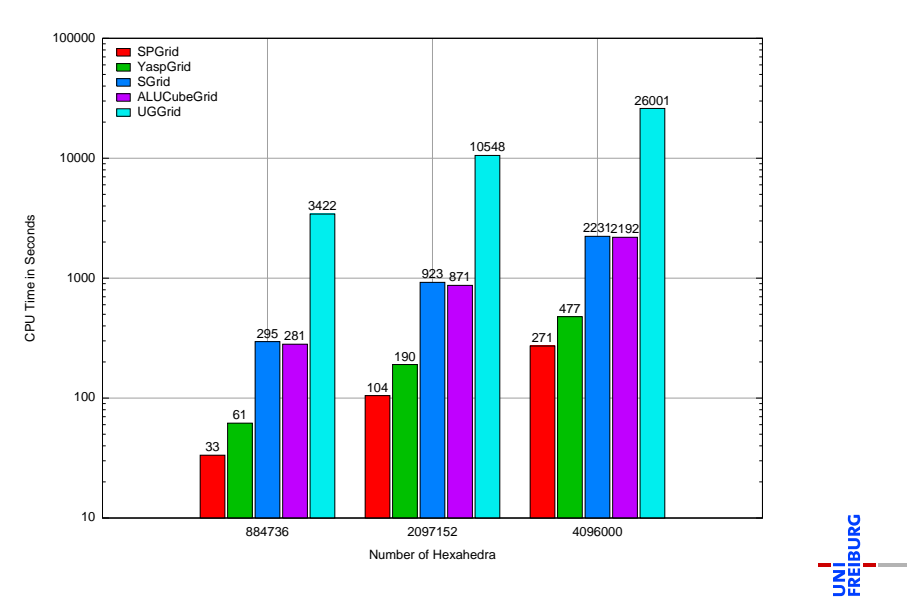

### **O**M IdentityGrid's Entity

```
class IdentityGridEntity
{
  ...
  int level () const
  {
    return hostEntity_->level();
  }
  ...
  HostGridEntityPointer hostEntity_ ;
  ...
  const GridImp* identityGrid;
  mutable MakeableInterfaceObject < Geometry > * geo_ ;
  mutable MakeableInterfaceObject < Geometry > * geoInFather_ ;
                                                                     BURG
};
```

```
class IdentityGridEntityPointer
{
  ...
  const GridImp* identityGrid_;
  mutable IdentityGridMakeableEntity virtualEntity_ ;
};
```

```
class IdentityGridLeafIterator
  public IdentityGridEntityPointer
{
  ...
  HostGridLeafIterator hostGridLeafIterator_ ;
  HostGridLeafIterator hostGridLeafEndIterator_ ;
};
```
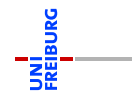

### $Q|_{\mathcal{U}}$  IdGrid's Entity

```
class IdGridEntity
{
  ...
  const HostEntity *hostEntity_;
  mutable Geometry geo_ ;
};
```

```
class IdGridEntity
{
  ...
  const HostEntity *hostEntity_;
  mutable Geometry geo_ ;
};
```
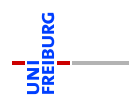

### $Q|_{\mathcal{U}}$  IdGrid's EntityPointer

```
class IdGridEntityPointer
{
  ...
  operator const EntityPointerImp & () const
  {
    return reinterpret_cast< const EntityPointerImp k > ( *this );
  }
  ...
  mutable Entity entity_ ;
  HostIterator hostIterator :
};
```
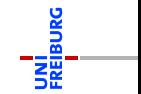

#### $Q|_{\mathcal{U}}$ IdGrid's Iterators

```
class IdGridIterator
  public IdGridEntityPointer
{
  using IdGridEntityPointer:: hostIterator_;
  using IdGridEntityPointer:: releaseEntity ();
  ...
  void increment (){
    ++ hostIterator_ ;
    releaseEntity ();
  }
};
```
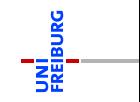

#### $Q_{\ell m}$ IdGrid vs. IdentityGrid: Performance

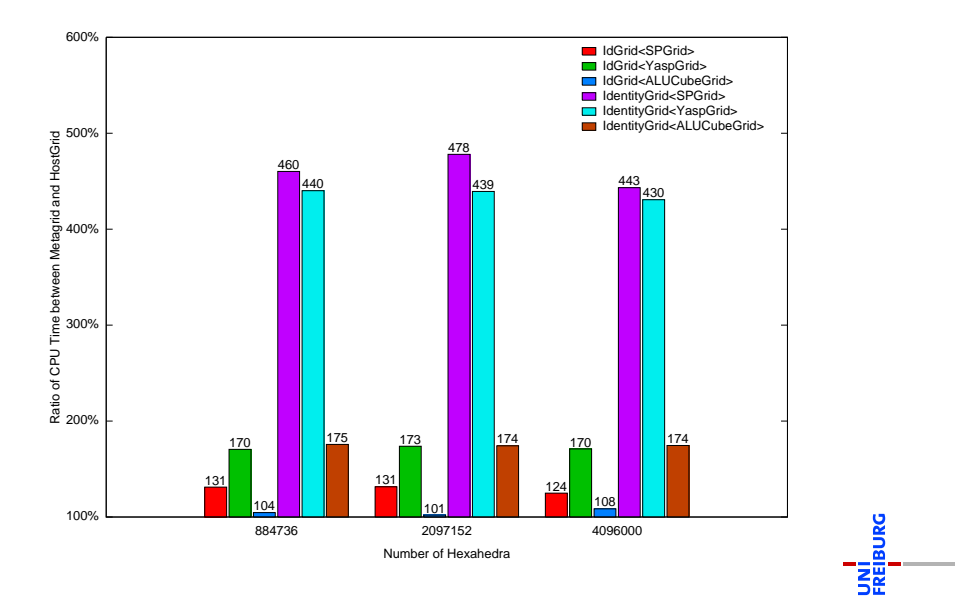

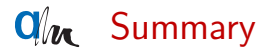

Avoiding some performance pitfalls:

- $\triangleright$  do not copy entity pointers unless required
- $\triangleright$  do not multiply obtain references like entity() or geometry()
- $\blacktriangleright$  do not use Intersection::inside, you already have that entity
- $\triangleright$  use LocalIdSet over GlobalIdSet, if possible

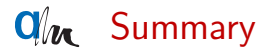

Avoiding some performance pitfalls:

- $\triangleright$  do not copy entity pointers unless required
- $\triangleright$  do not multiply obtain references like entity() or geometry()
- $\blacktriangleright$  do not use Intersection::inside, you already have that entity
- $\triangleright$  use LocalIdSet over GlobalIdSet, if possible

Other performance considerations:

- $\triangleright$  choose a grid suited for your problem
- $\triangleright$  meta grids currently add (considerable) overhead

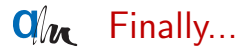

### Thank you for your attention!

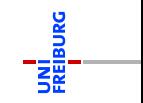

Martin Nolte **[Performance Pitfalls in the DUNE Grid Interface](#page-0-0)** October 7, 2010 22 / 22